## **Mid-Holocene set up**

**Date**: 20 September 2011

**Project**: Purdue Portal CESM1 Use Case

**Collaborators**: Nan Rosenbloom, Bette Otto-Bliesner, Sylvia Murphy, Jerry Potter, Kathy Saint, Cecelia DeLuca, Eric Neinhouse, Nathan Wilhelmi, Don Middleton, Carol Song, Chris Thompson

**Background** for CESM1 Mid-Holocene simulation.

The Mid-Holocene (6ka BP) simulation has a complex history. It was initially branched from year 863 of a 1300 year Pre-Industrial control simulation (b40. 1850.track1.1deg.006). We ran this branch case to test the carbon pool stability under the newly imposed GHG and climate forcings for the Mid-Holocene. We decided we needed to run an I-case (atm/land only) simulation to rapidly spin up the carbon pools (i40.mh6ka.1deg.001). We used the output from the I-case simulation to initialize the land component of the Mid-Holocene simulation. The ocean, ice and atmosphere were initialized from year 801 of the Pre-Industrial control.

**CESM model version**: cesm1\_0\_beta05

**Compset**: B1850CN

**Restart Files:** /glade/proj3/cseg/inputdata/ccsm4\_init/b40.mh6ka.1deg.003/0801-01-01

============================ **CESM setup**: ============================

**create CASEDIR**: ./create\_newcase

-case /<mypath>/<myCaseName>

-compset B1850CN

-res f09\_g16

-mach <myMachine>

## ============================ **Pre-Configuration Changes**: ============================

-- env\_conf.xml

Runtype: hybrid

 RUN\_STARTDATE = 0801 RUN\_REFCASE =

 $\frac{1}{2}$  ,  $\frac{1}{2}$  ,  $\frac{1}{2}$  ,  $\frac{1}{2}$  ,  $\frac{1}{2}$  ,  $\frac{1}{2}$  ,  $\frac{1}{2}$ 

LND: i40.mh6ka.1deg.001 yr 1250-01-01

OCN/ICE/ATM: b40.1850.track1.1deg.006 yr 0801-01-01  $RUN\_REFDATE = 0801$ 

 xmlchange -file env\_conf.xml -id RUN\_STARTDATE -val 0801-01-01 xmlchange -file env\_conf.xml -id RUN\_REFDATE -val 0801-01-01 xmlchange -file env\_conf.xml -id CCSM\_CO2\_PPMV -val 280.0

============================== **Post-Configuration Changes**

==============================

-- Buildconf/clm.buildnml.csh

OLD: urban\_hac = 'ON\_WASTEHEAT'<br>NEW: urban hac = 'OFF' NEW: urban\_hac

-- Buildconf/cam.buildnml.csh

 OLD:  $ch4vmr = 791.6e-9$  $co2vmr = 280.0e-6$ <br>f11vmr = 12.48e-12  $= 12.48e-12$  $f12vmr = 0.0$  $n2ovmr = 275.68e-9$ 

NEW:

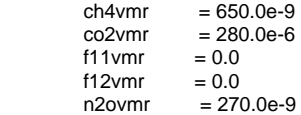

-- Buildconf/cpl.buildnml.csh

 OLD: orb\_iyear\_ad = 1990 NEW: orb\_iyear\_ad = -4050

====================== **SourceMods Information -- None**

======================